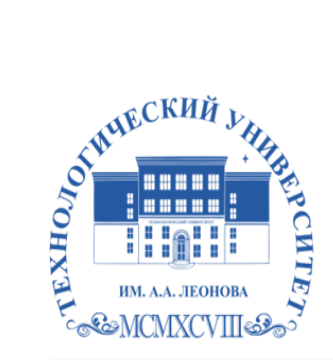

Федеральное государственное бюджетное образовательное учреждение высшего образования «ТЕХНОЛОГИЧЕСКИЙ УНИВЕРСИТЕТ ИМЕНИ ДВАЖДЫ ГЕРОЯ СОВЕТСКОГО СОЮЗА, ЛЕТЧИКА-КОСМОНАВТА А.А. ЛЕОНОВА»

**Колледж космического машиностроения и технологий**

# **РАБОЧАЯ ПРОГРАММА УЧЕБНОЙ ДИСЦИПЛИНЫ**

## **ОП.11 КОМПЬЮТЕРНАЯ ГРАФИКА**

15.02.16 Технология машиностроения

Королев 2023

**Автор:** Хозяйкина Валентина Васильевна. Рабочая программа учебной дисциплины «ОП.11 КОМПЬЮТЕРНАЯ ГРАФИКА». – Королев МО: ТУ им. А.А. Леонова, 2023.

Рабочая программа учебной дисциплины составлена в соответствии с требованиями Федерального государственного образовательного стандарта среднего профессионального образования (далее - ФГОС СПО), учебного плана и примерной основной образовательной программой по специальности 15.02.16 Технологии машиностроения.

Рабочая программа рассмотрена и одобрена на заседании цикловой комиссии «специальности 15.02.16 Технология машиностроения» 10.05. 2023 г., протокол № 04.

Рабочая программа рекомендована к реализации в учебном процессе на заседании учебно-методического совета 17.05.2023 г., протокол № 05.

# **СОДЕРЖАНИЕ**

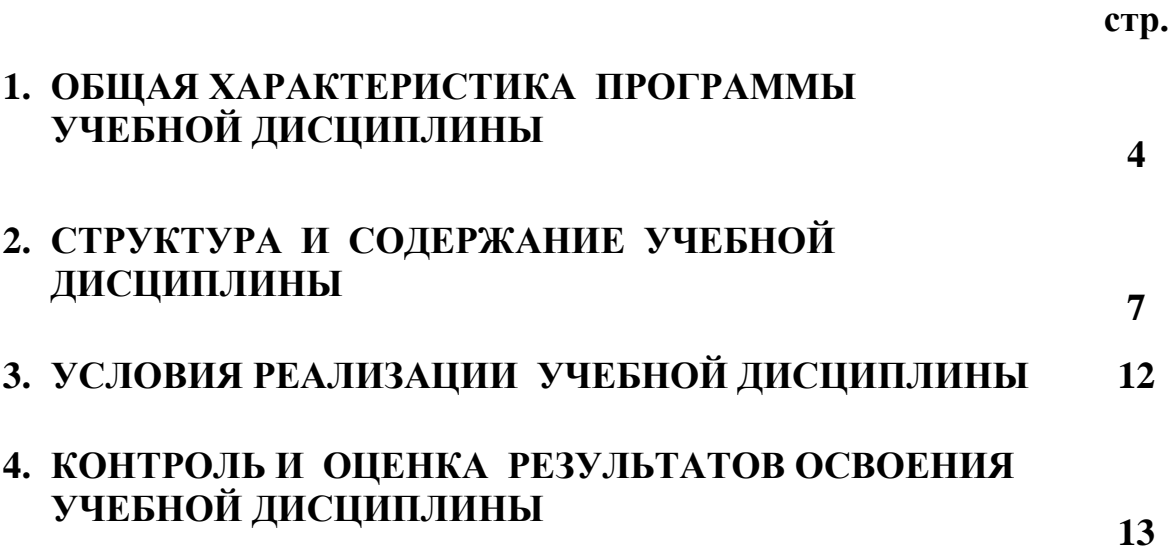

### **1. ОБЩАЯ ХАРАКТЕРИСТИКА ПРОГРАММЫ УЧЕБНОЙ ДИСЦИПЛИНЫ**

#### **1.1. Место дисциплины в структуре образовательной программы:**

Учебная дисциплина «ОП.11 Компьютерная графика» является обязательной частью общепрофессионального цикла образовательной программы СПО по специальности 15.02.16 Технология машиностроения. Особое значение дисциплина имеет при формировании и развитии ОК.01, ОК.02, ОК.07, ОК.09.

#### **1.2. Цель и планируемые результаты освоения дисциплины**

В рамках программы учебной дисциплины обучающимися осваиваются умения и знания:

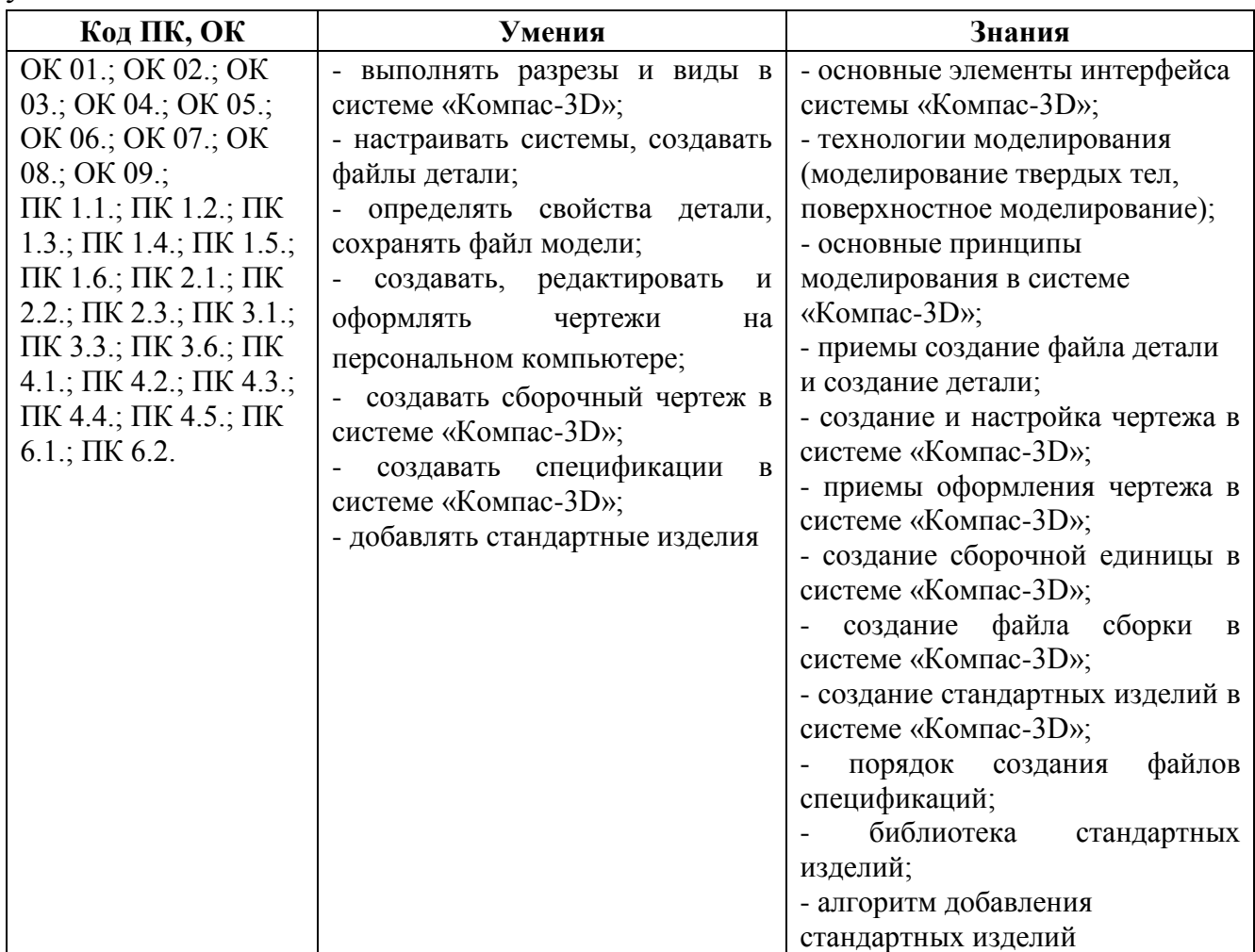

# Личностные результаты

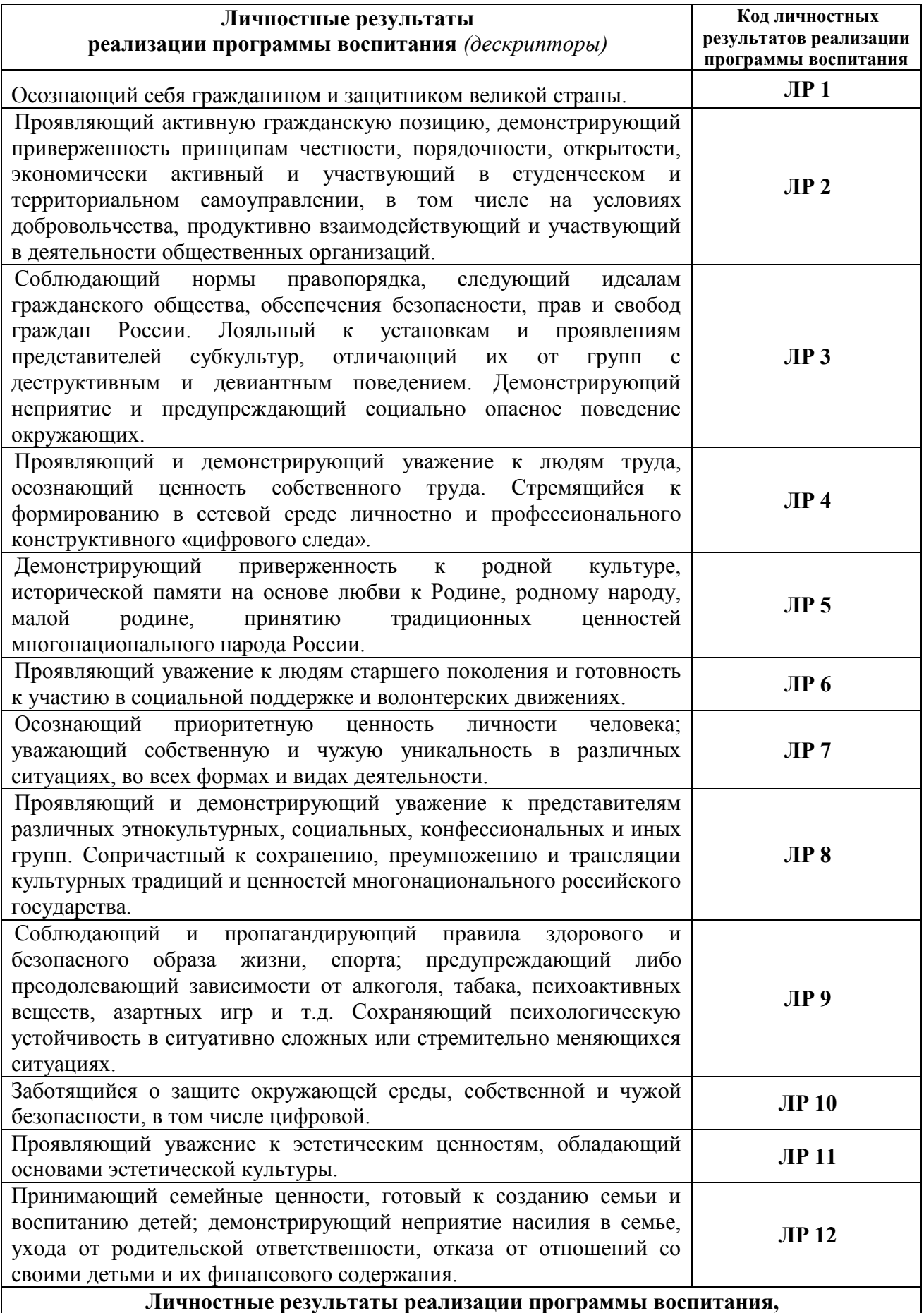

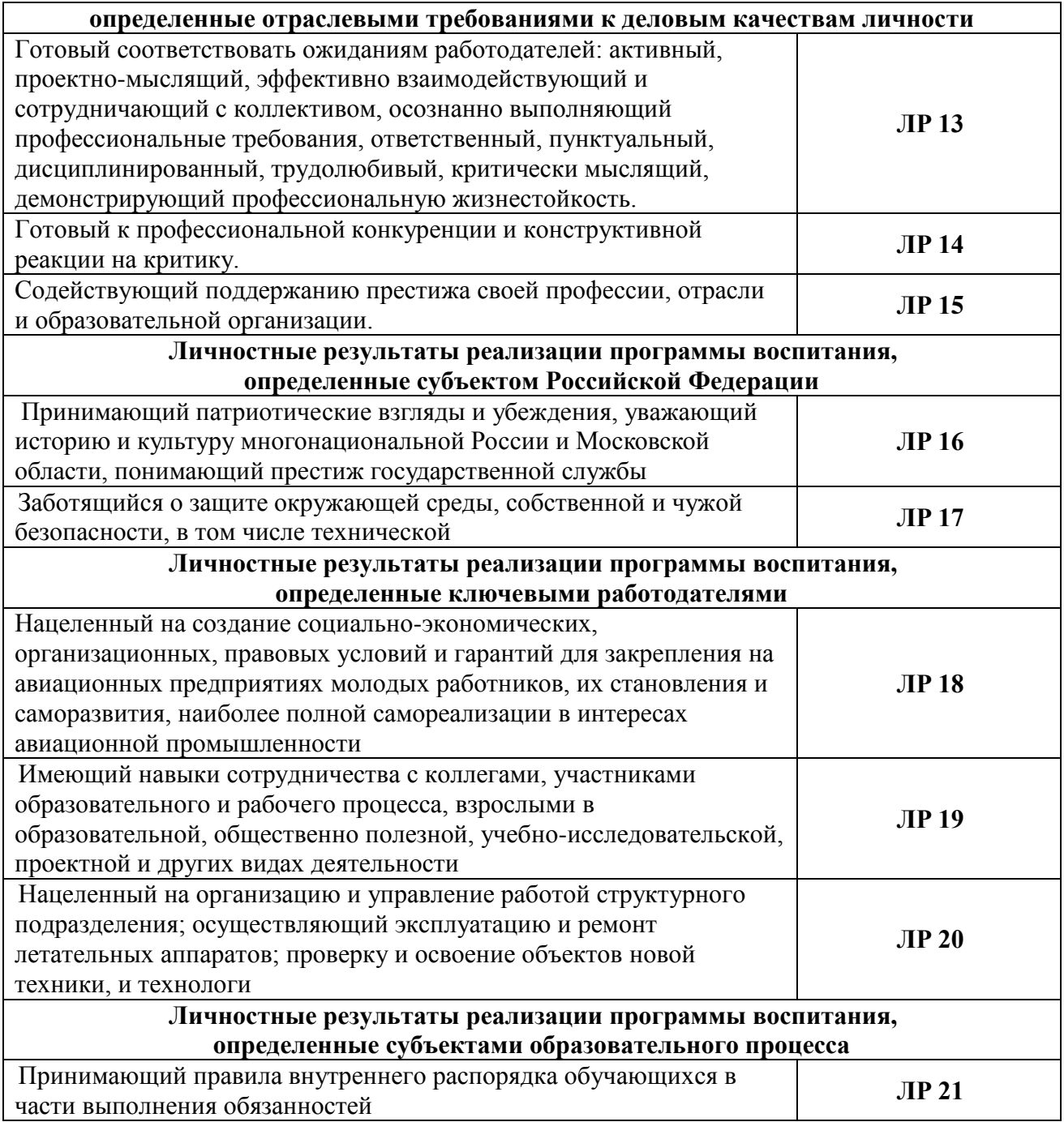

# **2. СТРУКТУРА И СОДЕРЖАНИЕ УЧЕБНОЙ ДИСЦИПЛИНЫ**

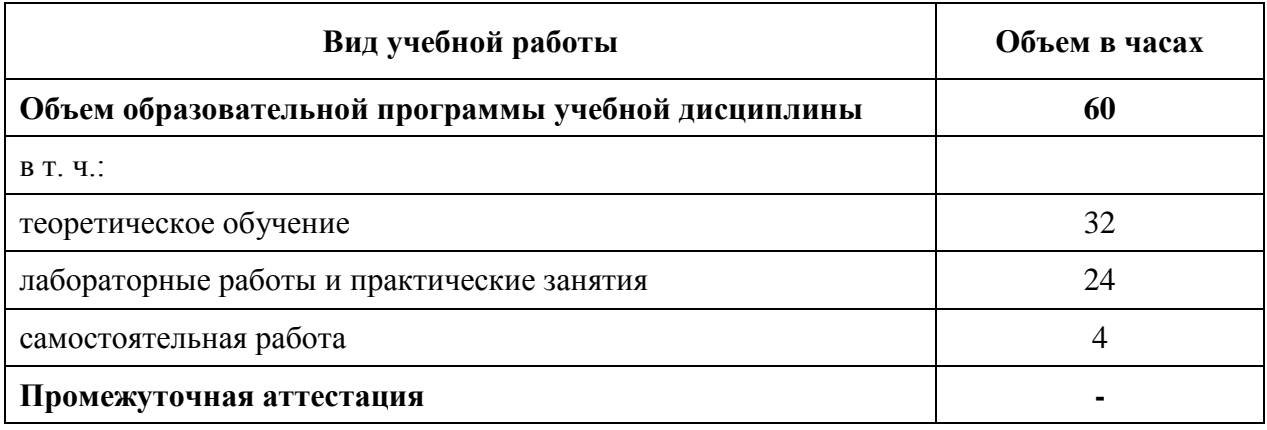

# **2.1. Объем учебной дисциплины и виды учебной работы**

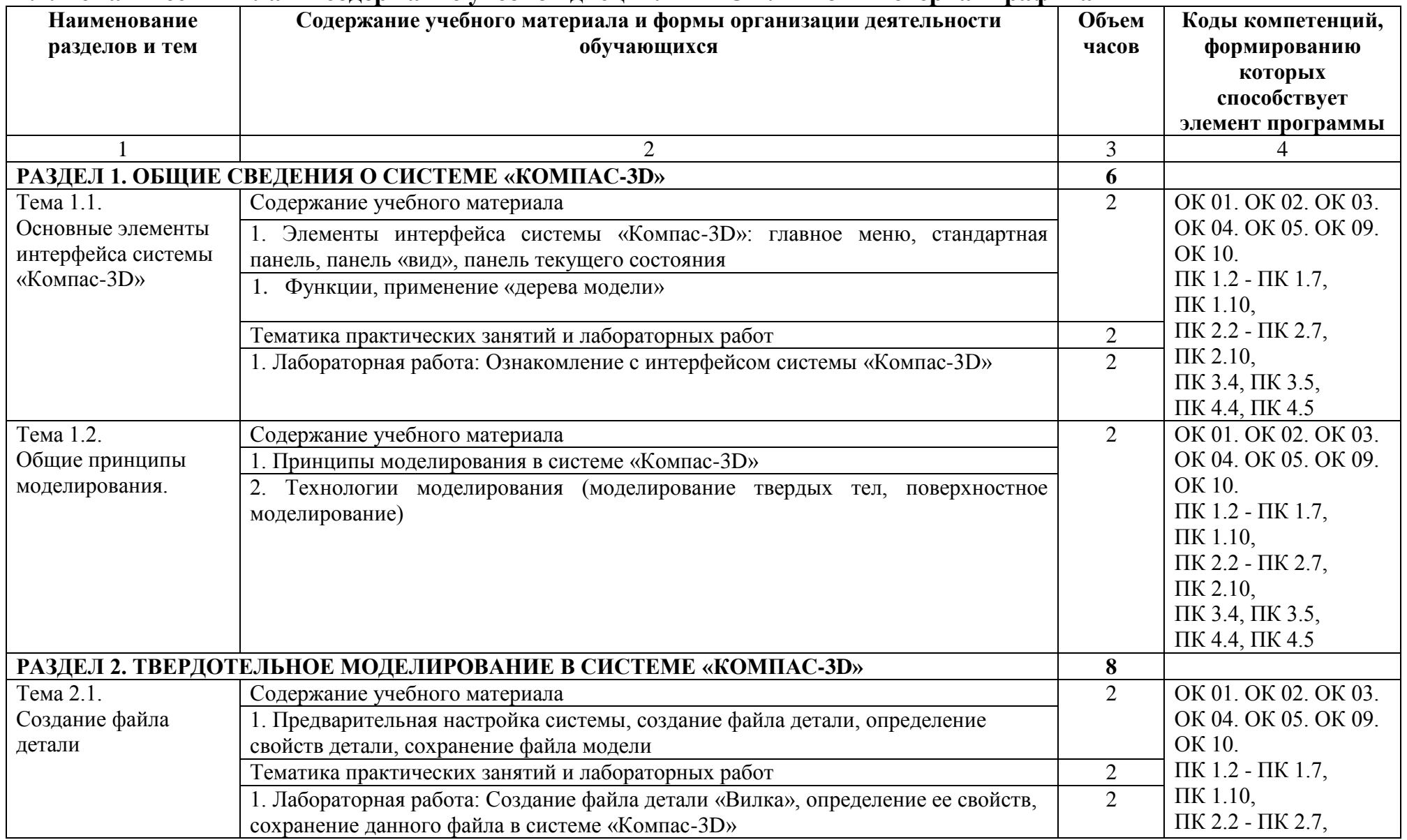

#### **2.2. Тематический план и содержание учебной дисциплины ОП.11 Компьютерная графика**

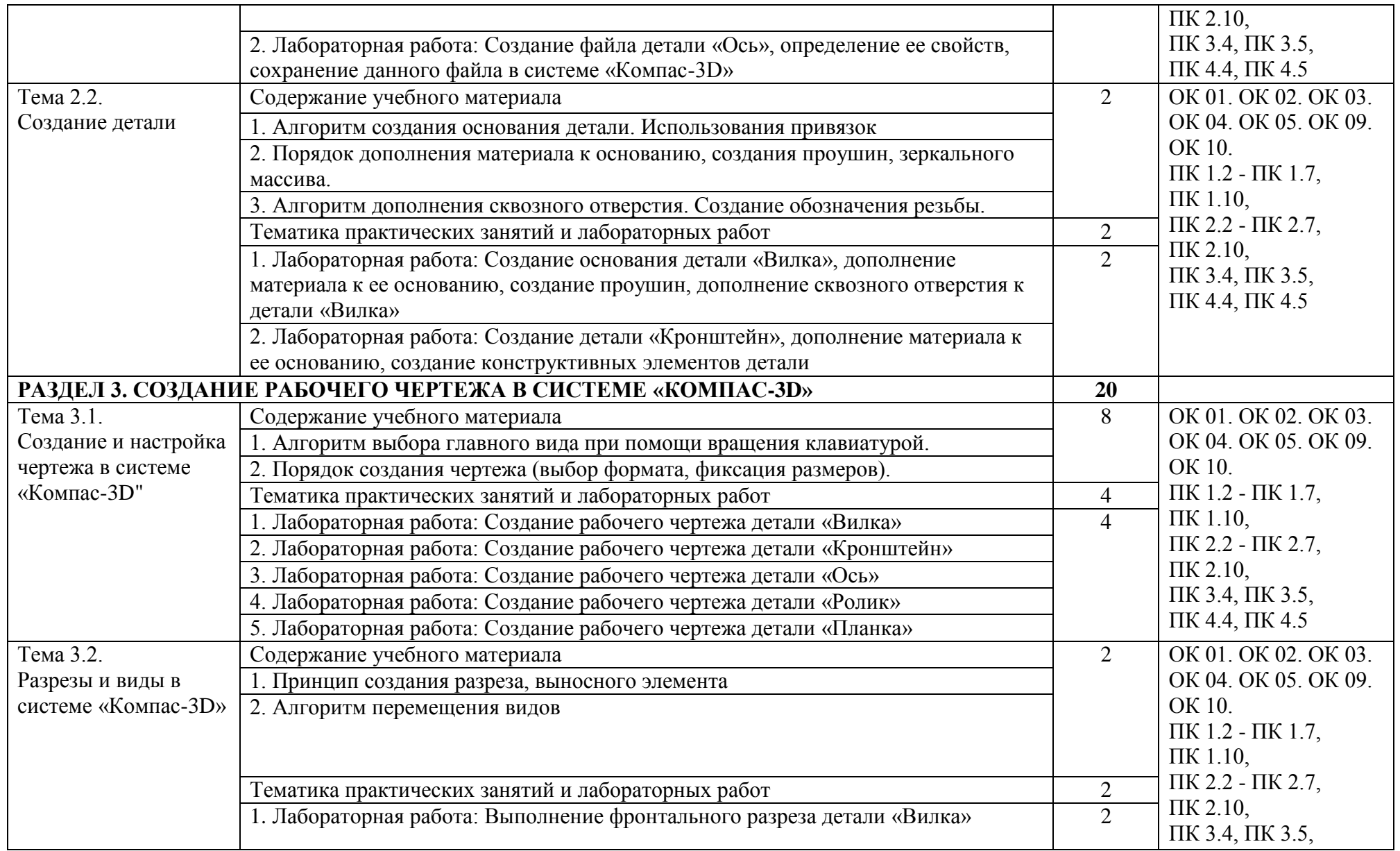

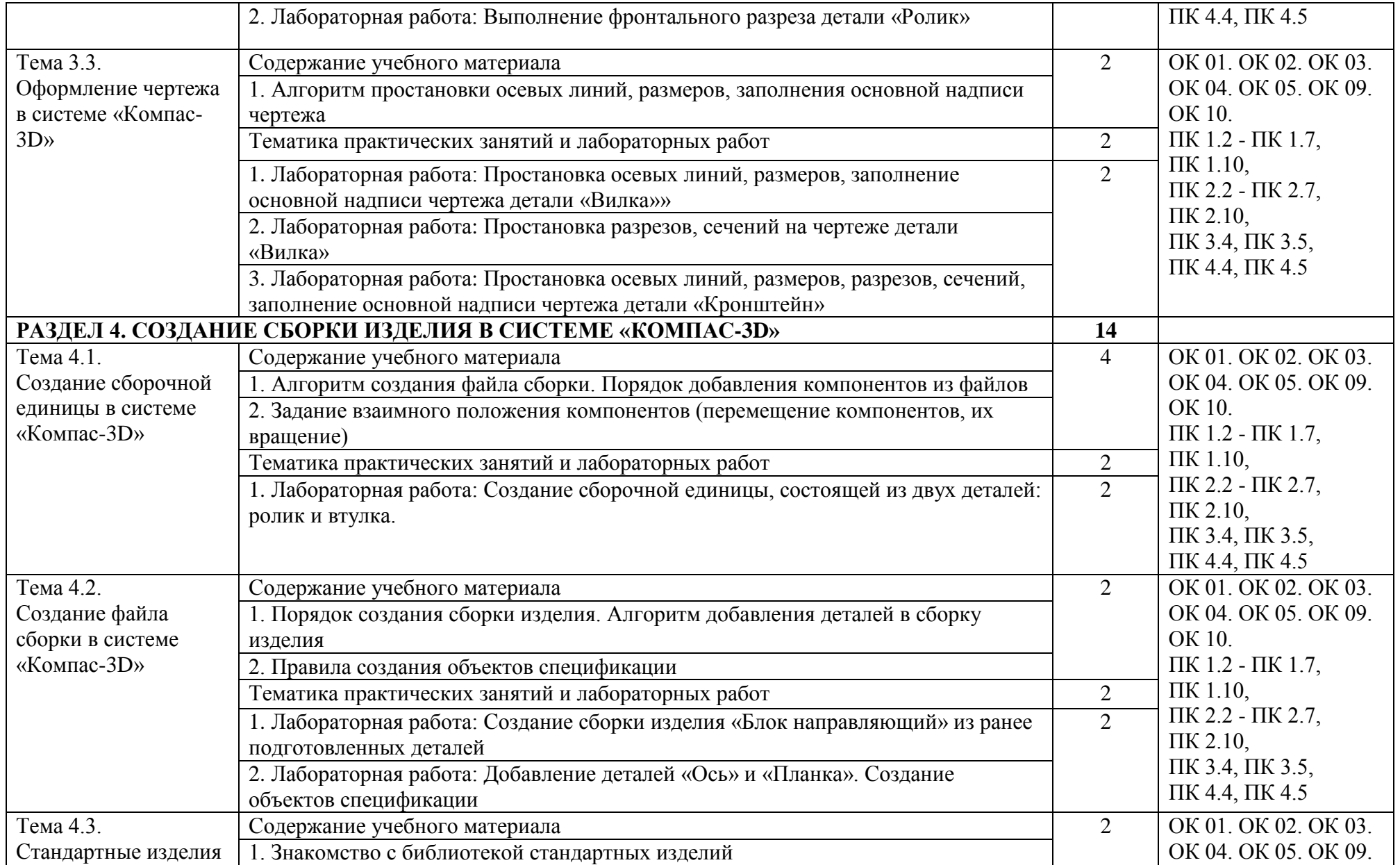

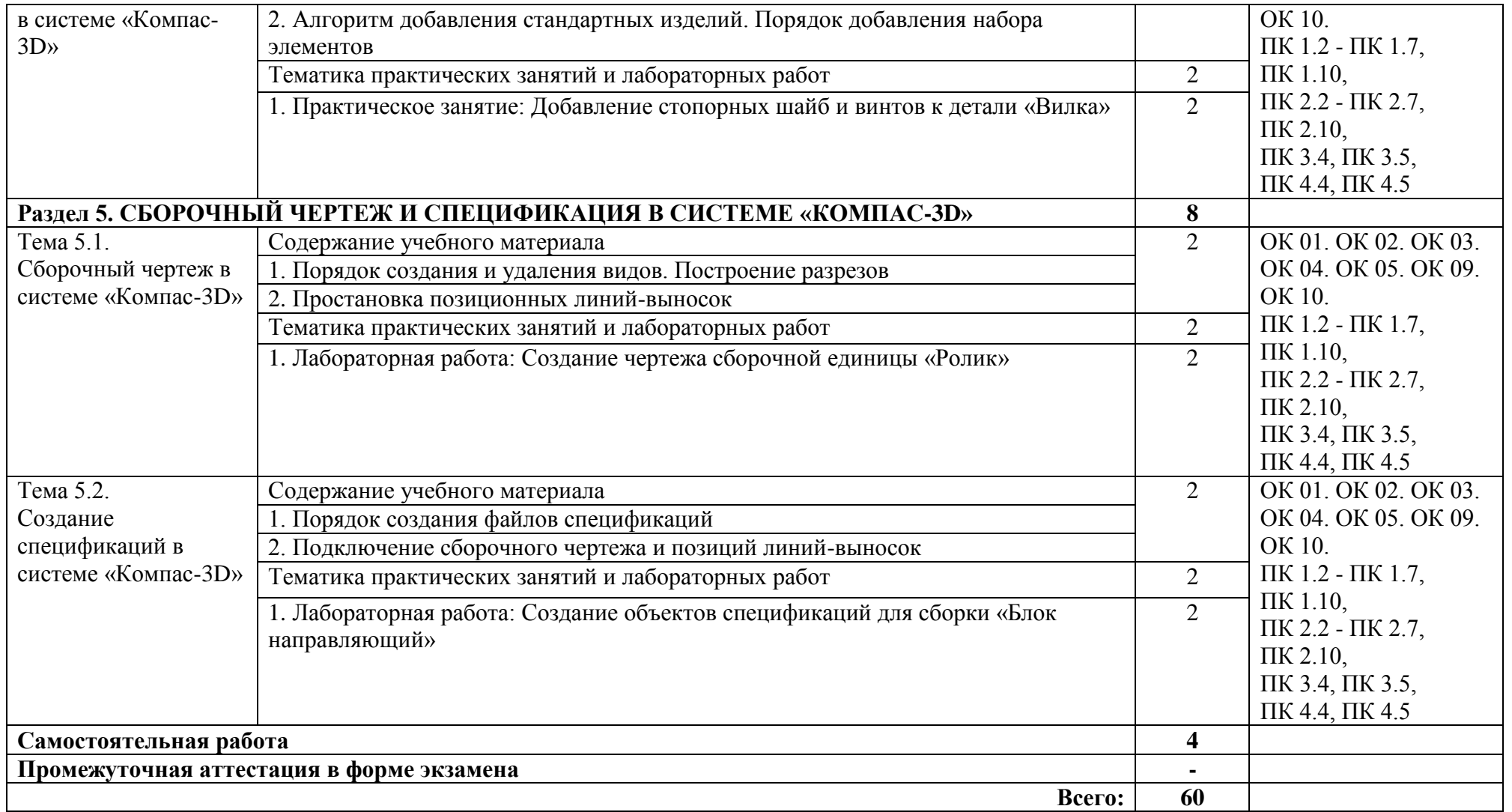

### **3. УСЛОВИЯ РЕАЛИЗАЦИИ УЧЕБНОЙ ДИСЦИПЛИНЫ**

### **3.1. Для реализации программы учебной дисциплины предусмотрены следующие специальные помещения:**

Кабинет «Компьютерная графика», оснащенный оборудованием и техническими средствами обучения: персональные компьютеры с лицензионно-программным обеспечением; периферийные устройства: принтеры, сканеры, внешние накопители на магнитных и оптических дисках; мультимедиапроектор.

#### **3.2. Информационное обеспечение реализации программы**

#### **3.2.1.Основные источники:**

1. Колесниченко Н.М. Инженерная и компьютерная графика Вологда: Инфра-Инженерия, 2018. - 236 с.<https://znanium.com/catalog/product/989265>

2. Серга, Г. В. Инженерная графика : учебник / Г. В. Серга, И. И. Табачук, Н. Н. Кузнецова. — 2-е изд., испр. и доп. — Санкт-Петербург : Лань, 2021. — 228 с. — ISBN 978-5-8114-2856-4. — Текст : электронный // Лань : электронно-библиотечная система. — URL: URL: <https://e.lanbook.com/book/169085>

### **3.2.2Дополнительные источники:**

1. Панасенко В. Е. Инженерная графика. Учебник для СПО/ В.Е.Панасенко. — Санкт-Петербург: Лань, 2022. — 168 сhttps://e.lanbook.com/book/213110

### **4. КОНТРОЛЬ И ОЦЕНКА РЕЗУЛЬТАТОВ ОСВОЕНИЯ УЧЕБНОЙ ДИСЦИПЛИНЫ**

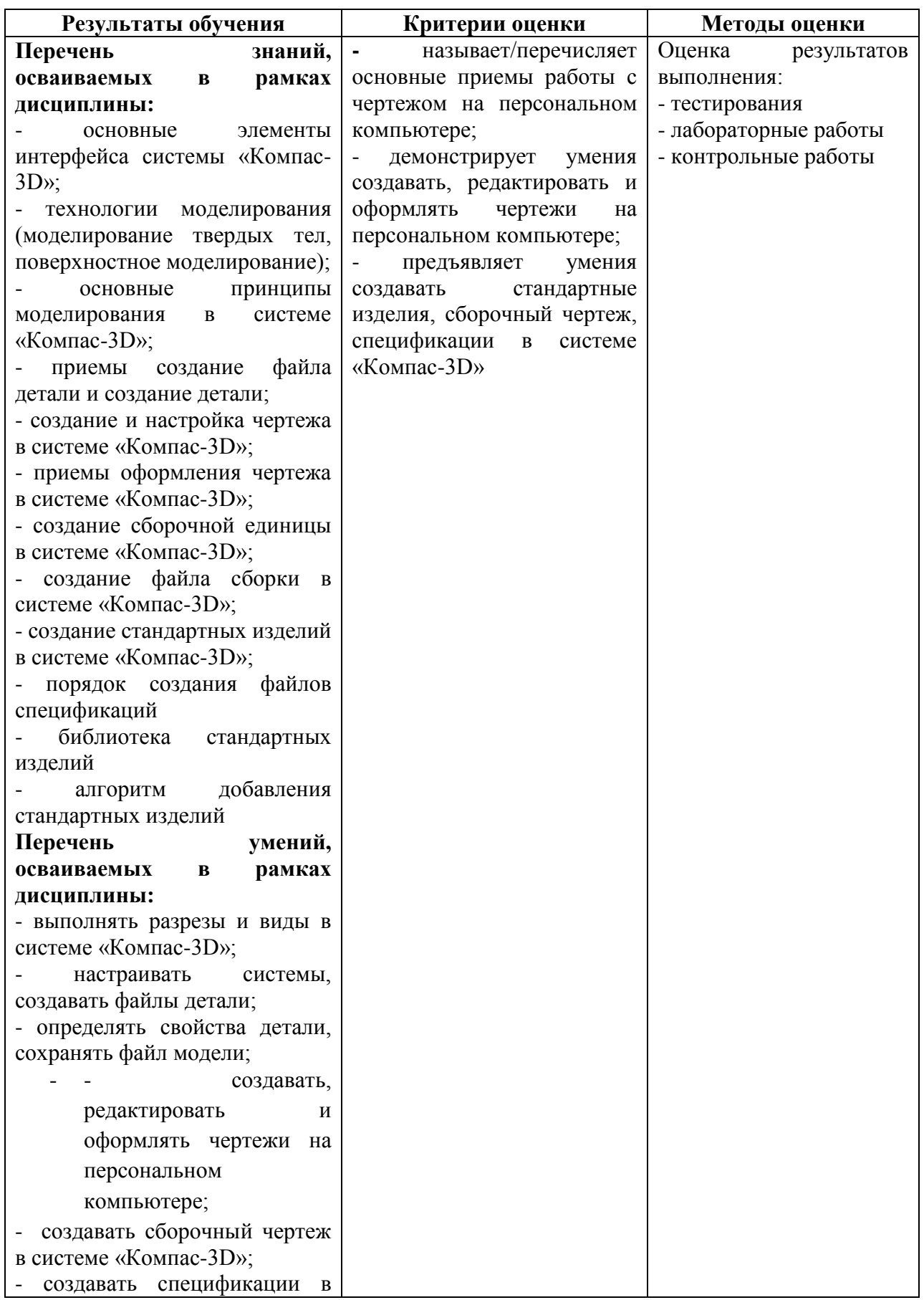

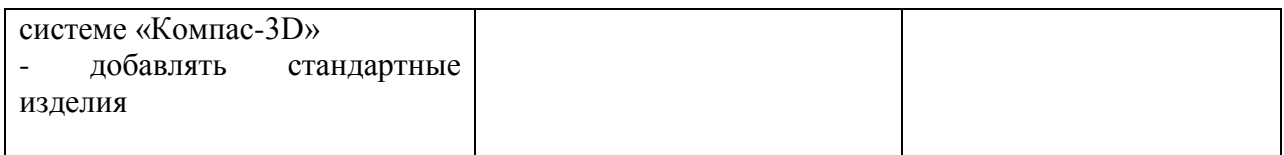